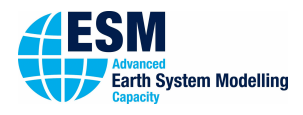

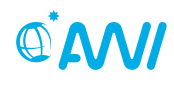

**ALFRED-WEGENER-INSTITUT**<br>HELMHOLTZ-ZENTRUM FÜR POLAR-<br>UND MEERESFORSCHUNG

# 01000101 ESM-Tools

# **Newsletter March 2020**

### **Announcements: Releases:**

Release 1: September 4, 2018 Release 2: March 19, 2019 Release 3: October 1, 2019 **Next planned major release: April 21, 2020 Next planned code freeze: April 14, 2020 Next ESM-Tools Developer Meetings: 9:00-11:00 April 7, 2020 Video Conference** participation link will be sent via e-mail

# **User Support:**

### **Dirk Barbi**

 $\leftarrow$  +49(471)4831-1561 Q [dirk.barbi@awi.de](mailto:dirk.barbi@awi.de?subject=ESM-Tools)  $2F-411$ 

# **Nadine Wieters**

 $\leftarrow$  +49(471)4831-2603 Q [nadine.wieters@awi.de](mailto:nadine.wieters@awi.de?subject=ESM-Tools)  $E - 408$ 

- [www.esm-tools.net](https://www.esm-tools.net)
- **端 [ESMTools](https://www.youtube.com/channel/UCodIAojny0taxVbddSyCVJQ)**
- $\Psi$  **[@ToolsEsm](https://twitter.com/ToolsEsm)**

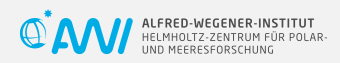

Alfred-Wegener-Institute Bussestrasse 24 27570 Bremerhaven

# **Dear users and developers of the ESM-Tools**,

The world is going a bit crazy, but we are not. Work on the ESM-Tools continues, and we are even in the process of hiring two new colleagues, one starting at April 1st. You can contact us as always, either via the issue tracking system on gitlab, or the old fashioned ways (phone, e-mail). We are trying to work on your questions asap.

With the new python-based version of the Tools we have a great product for you, that we really want to present and distribute as it is much faster, nicer written, easier to use and in all ways superior to the old, shell-based version. Please find some information on what has changed since release 3 in this newsletter.

Hoping you are all well, and that we see you at the next developers meeting (this time as video conference only),

# **The ESM-Tools developer team**

# **General News about ESM-Tools**

• With version 3.1 of the ESM-Tools, we have re-organized the git repositories. You can find our software on both gitlab.awi.de and gitlab.dkrz.de, e.g.:

[https://gitlab.awi.de/esm\\_tools/esm\\_tools.git](https://gitlab.awi.de/esm_tools/esm_tools.git)

• Our website has seen a massive update, including an online user manual! Check it out:

<https://www.esm-tools.net>

- We are currently in the process of hiring two new co-workers to support the ESM-Tools core development team, with the first one starting at April 1.
- ESM-Tools manuscript is still in preparation...  $;$ -)

### **Transitioning from Shell to Python Version**

- We have paid attention to maintain backwards compatibility where possible, but some little things have changed. Your runscripts e.g. might not need to be adapted at all, but the way you call them does. Nothing to be afraid of though. It is all explained in the manual.
- A lot of models and setups already work, are tested, and you can find simple example runscripts. Please contact us to find out if your model has been set up already.
- The documentation has been, and is continuously, updated. Check below for the link. There is a chapter "Transitioning from the Shell Version" to guide you.
- A user workshop to support transitioning is in preparation.

# **Upcoming events related to ESM-Tools**

**ESM-Tools User Workshop** Yes, indeed. We will do this. Via Streaming.

- **April 20th, 2020, 10:00 13:00 CET**
- **Topic:** Transitioning from Shell to Python Version
- Check for announcements on our Twitter and/or YouTube channel

**5 th Workshop on Coupling Technologies for Earth System Models** Postponed: 21-23 September 2020, Météo-France Campus, Toulouse, France

- esm-interface (oral presentation)
- ESM-Tools (oral presentation)

**EGU2020** This time as virtual conference. Both esm-interfaces and esm-tools will present posters.

#### **esm-tools@gitlab.awi**

Each repository of the ESM-Tools has two branches. The default branch is 'release'. This is the branch that will come with 'git clone' and holds the latest stable version of the ESM-Tools. We highly recommend to all users to use this release branch when carrying out model experiments. We will only give full user support to this 'release' branch.

### **Documentation**

#### **User Manual**

The old git project "esm-usermanual" is deprecated. You can find the latest user manual here:

[https://gitlab.awi.de/esm\\_tools/esm\\_](https://gitlab.awi.de/esm_tools/esm_usermanual/blob/release/docs/esm_tools.pdf) [usermanual/blob/release/docs/esm\\_tools.](https://gitlab.awi.de/esm_tools/esm_usermanual/blob/release/docs/esm_tools.pdf) [pdf](https://gitlab.awi.de/esm_tools/esm_usermanual/blob/release/docs/esm_tools.pdf)

Also, you can find a fairly recent (and html-) version on our website:

<https://www.esm-tools.net/user-manual>

### **GitLab Wiki / FAQ**

In principle, for each ESM-Tools repository you find a Wiki page. However, we kindly ask you to only use the one for the esm-tools project, so it becomes easier to navigate. You are very much welcome to add new entries or answer questions from others. Thank you in advance for your participation. We are currently porting the old entries to the new version, too. We also collect the most important questions and remarks in the user manual, which, starting from version 3.1, includes a FAQ section. Here is the link to the esm-tools Wiki:

[https://gitlab.awi.de/esm\\_tools/esm\\_](https://gitlab.awi.de/esm_tools/esm_tools/wikis/home) [tools/wikis/home](https://gitlab.awi.de/esm_tools/esm_tools/wikis/home)

#### **License**

GNU General Public License v2.0 For further details you can find the license here: <https://www.esm-tools.net/LICENSE>